## สอนลงวิดีโอ MaYa

## เขียนโดย Administrator วันพฤหัสบดีที่ 29 พฤศจิกายน 2012 เวลา 22:51 น. - แก้ไขล่าสุด วันอาทิตย์ที่ 01 เมษายน 2018 เวลา 17:20 น.

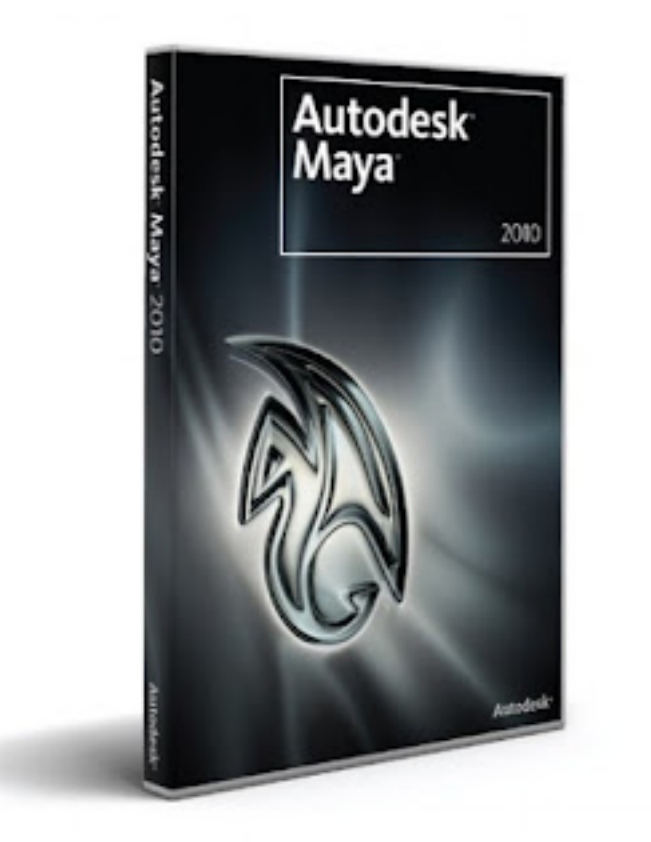